#### Getting to Know Apache **CloudStack**

Joe Brockmeier PPMC Member Apache CloudStack jzb@apache.org

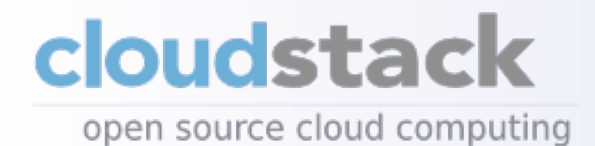

#### Five Six Characteristics of Clouds

- On-Demand Self-Service
- Broad Network Access
- Resource Pooling
- Rapid Elasticity
- Measured Service
- API Access

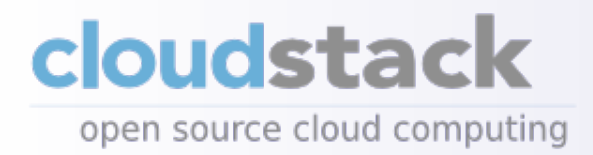

#### Cloud Service Models

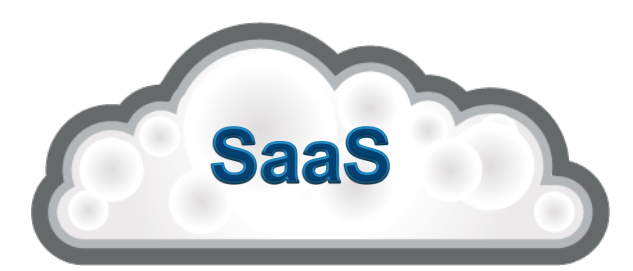

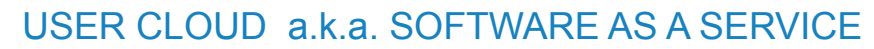

Single application, multi-tenancy, network-based, one-to-many delivery of applications, all users have same access to features.

*Examples: Salesforce.com, Google Docs, Red Hat Network/RHEL* 

#### DEVELOPMENT CLOUD a.k.a. PLATFORM-AS-A-SERVICE

Application developer model, Application deployed to an elastic service that autoscales, low administrative overhead. No concept of virtual machines or operating system. Code it and deploy it.

*Examples: VMware CloudFoundry, Google AppEngine, Windows Azure, Rackspace Sites, Red Hat OpenShift, Active State Stackato, Appfog*

#### **SYSTEMS CLOUD a.k.a INFRASTRUCTURE-AS-A-SERVICE**

Servers and storage are made available in a scalable way over a network.

*Examples: EC2,Rackspace CloudFiles, OpenStack, CloudStack, Eucalyptus, OpenNebula*

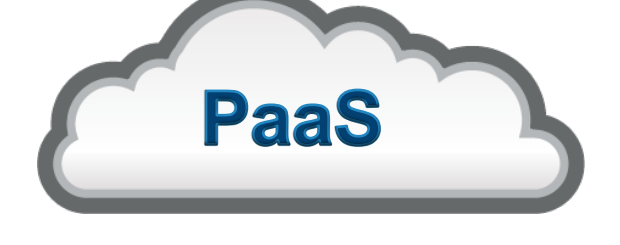

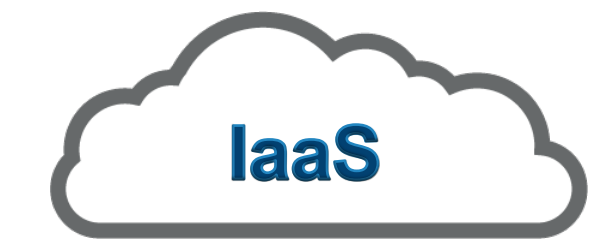

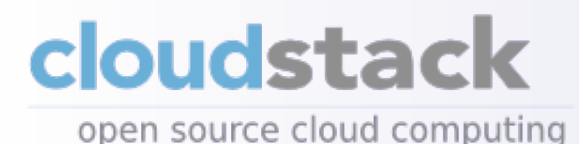

#### Deployment Models

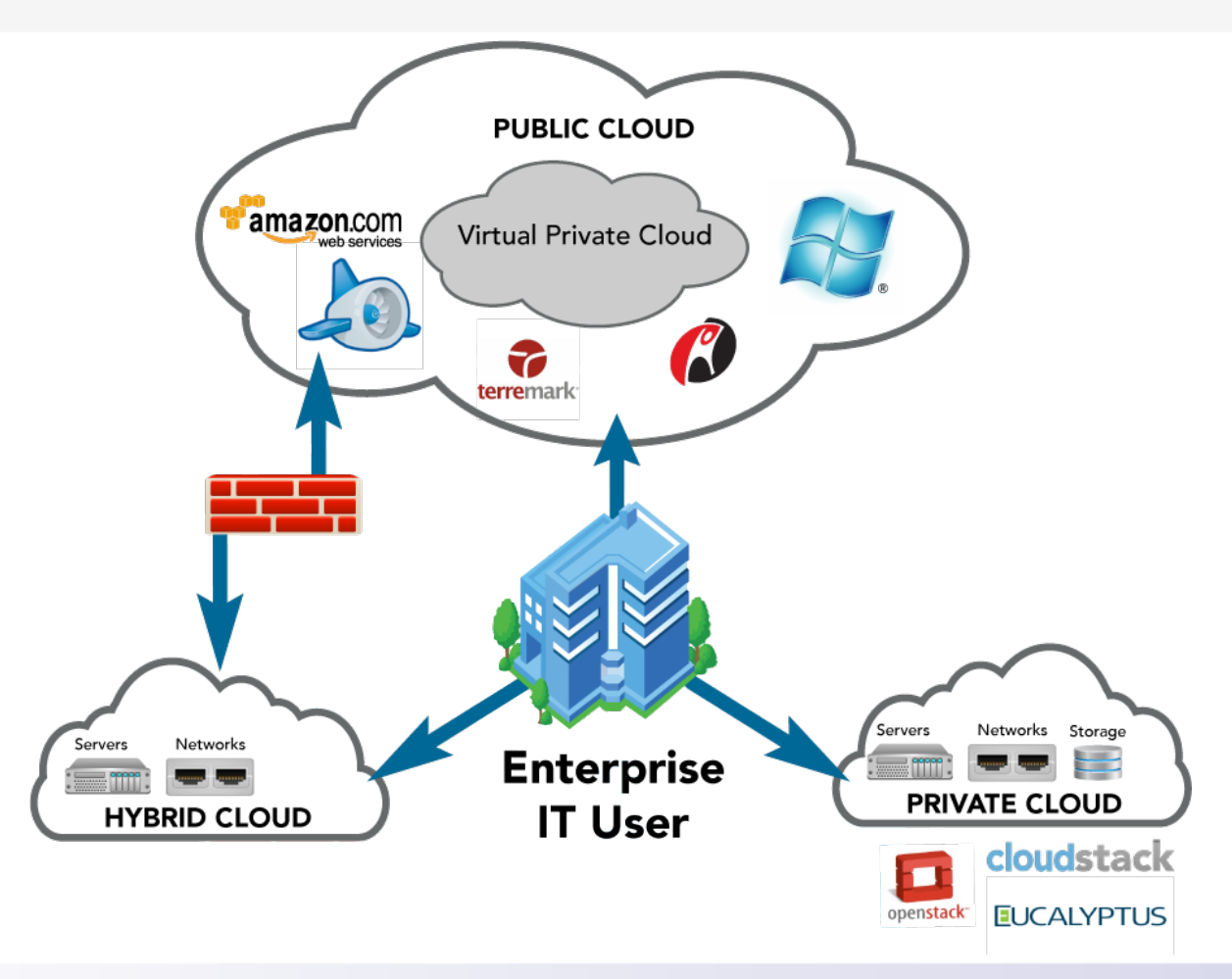

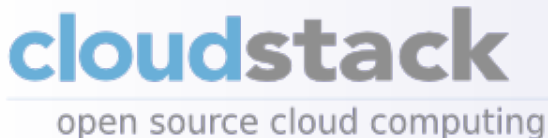

# Why Open Source?

- User-driven solutions to real problems
- Lower barrier to participation
- Larger user base of users helping users
- Aggressive release cycles stay current with the state-of-the-art
- Choice of infrastructure
- Control of data and security
- Avoid lock-in
- *Open data*, *open standards*, *open APIs*

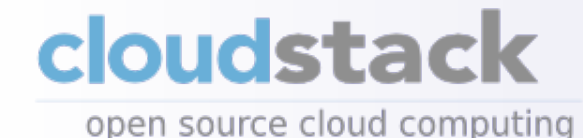

History and more…

#### UNDERSTANDING CLOUDSTACK

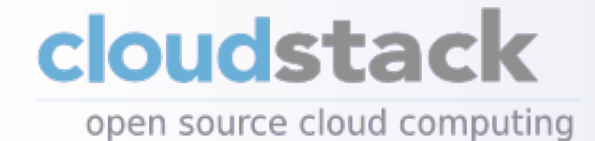

## CloudStack History

- CloudStack began as VMOps (2008) later became Cloud.com.
- Cloud.com released as CloudStack under GPLv3 (May 2010)
- Cloud.com acquired by Citrix (July 2011)
- Entirely open source (August 2011)
- Relicensed & proposed to Apache (April 3, 2012)
- Accepted as incubating project (April 16, 2012)
- First release (4.0.0-incubating) (November 6, 2012)
- First minor release (4.0.1-incubating) (February 12, 2013)

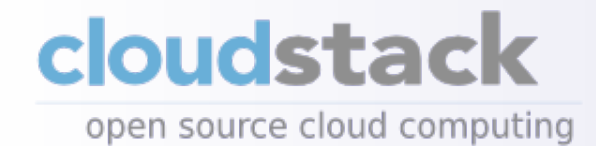

#### **Why Apache Software Foundation?**

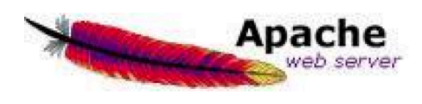

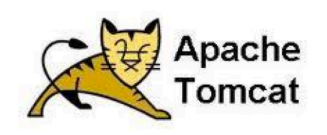

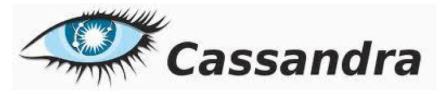

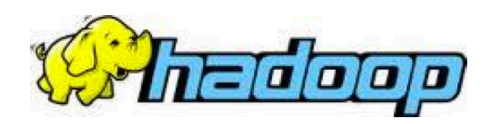

- **Best governance**  $\bullet$
- 15+ years, 100+ projects
- 2500+ Developers  $\bullet$

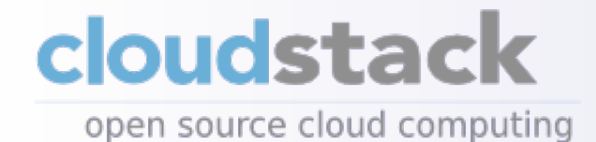

#### What is Apache CloudStack?

Apache CloudStack is an open source IaaS that supports multiple hypervisors, high availability, complex networking, firewall, load balancer, and VPN configurations in a multitenant environment.

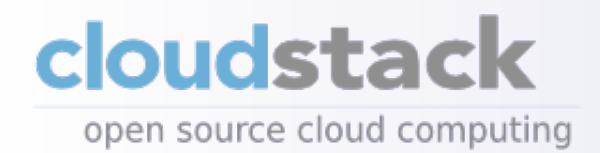

## Specifically…

CloudStack is a set of applications that:

- Provides separation between tenants
- Handle allocating compute resources (inc. custom allocators)
- Let users provision compute resources
- Manages High Availability
- Massively scalable (thousands of nodes)
- Resource usage accounting

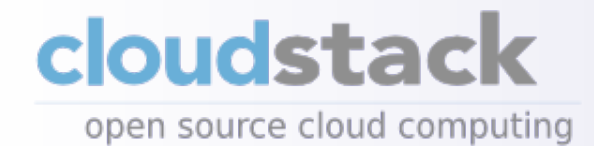

# The CloudStack UI

## CloudStack UI

- Reference Implementation of the API
- Built with HTML 4, CSS, and jQuery
- Uses Java Server Pages for localization
- Three types of customizations
	- Minor (logo, minor CSS)
	- Major (adding/changing tabs, additional links)
	- Rewrite using API

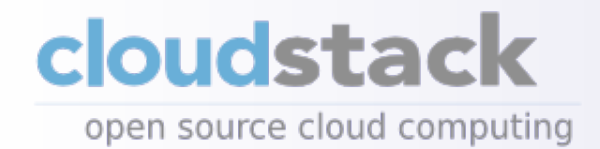

#### CloudStack

0 Notifications

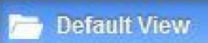

**Project View** 

 $\alpha$ 

 $\overline{\mathbf{v}}$ 

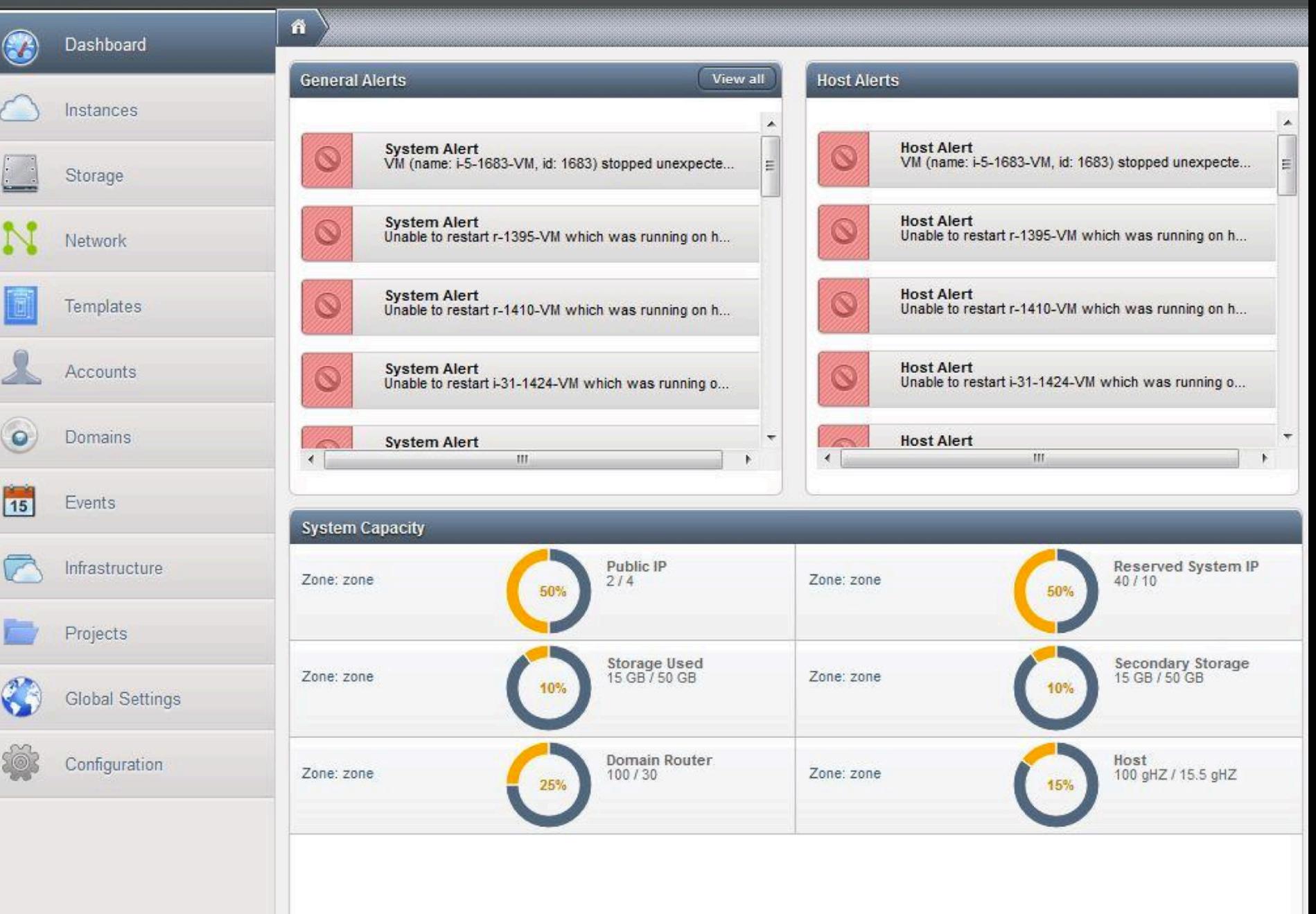

#### Or Visually…

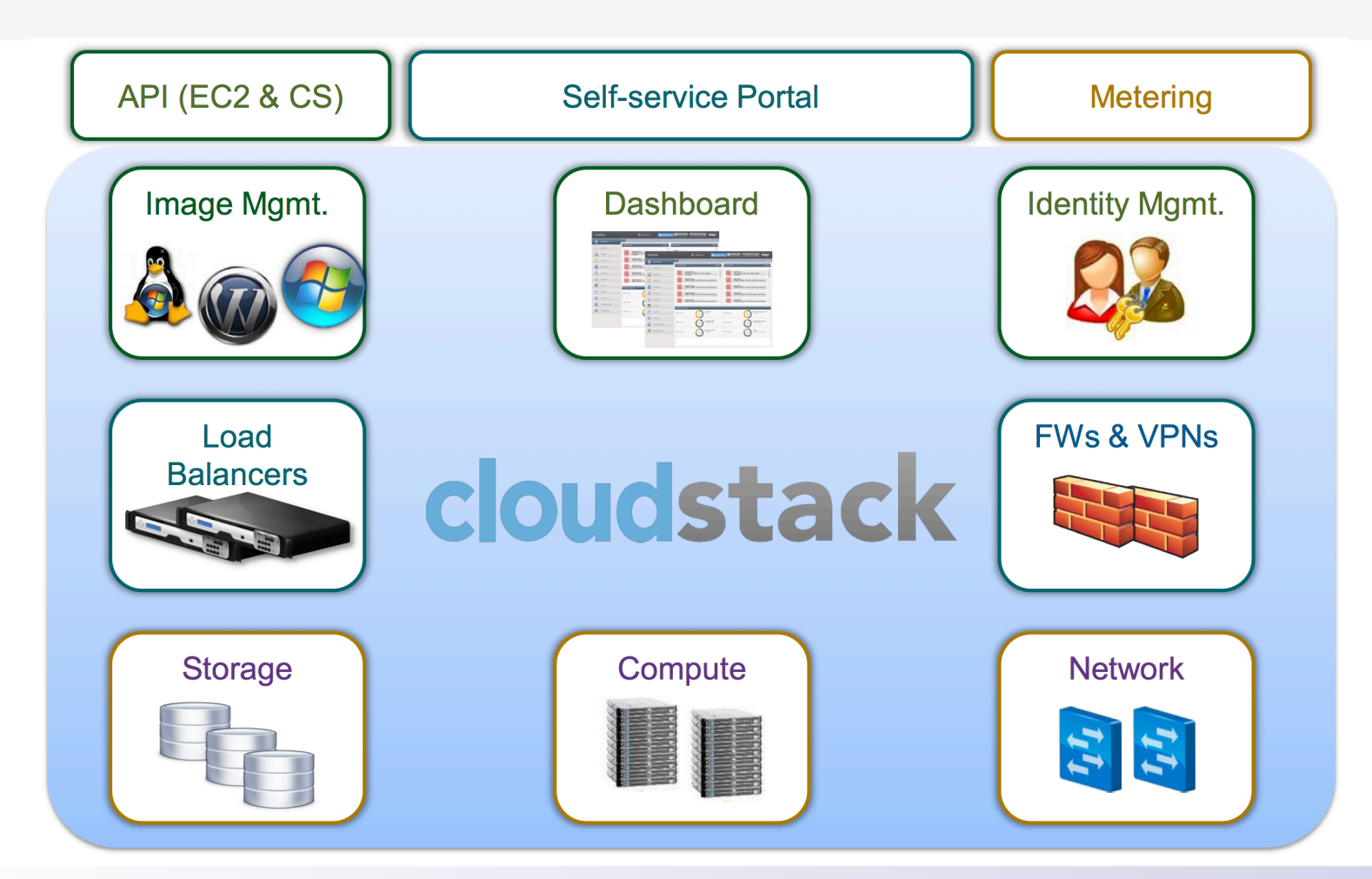

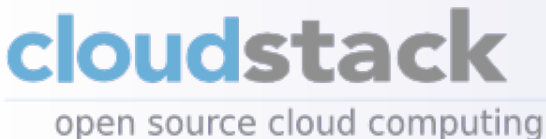

## Architectural Overview (Basic)

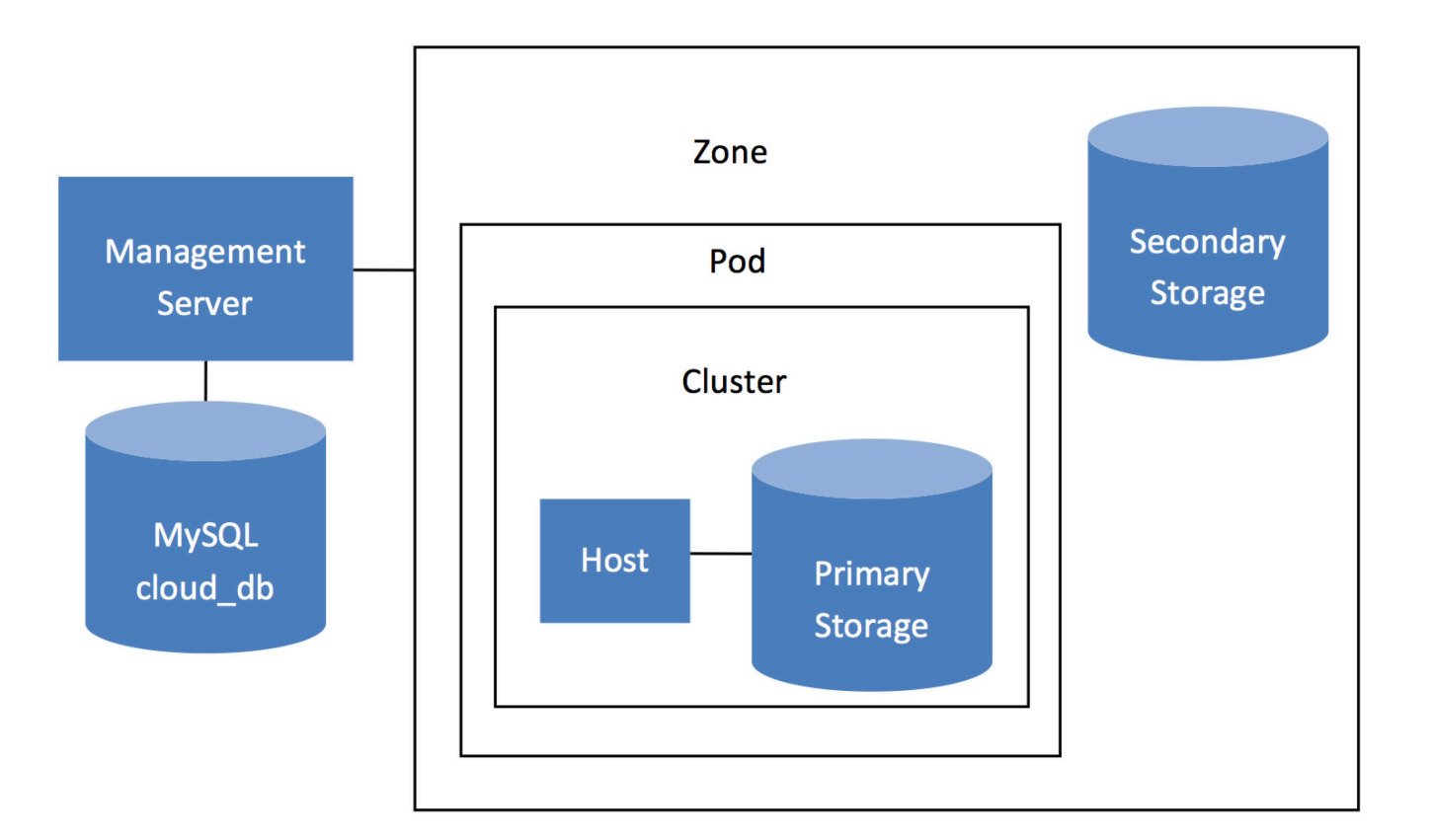

**Conceptual view of a basic deployment** 

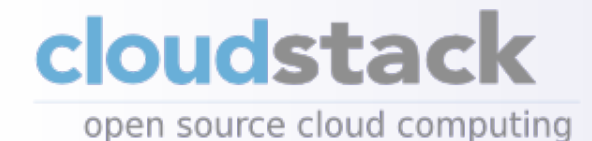

#### Hypervisor Support

- KVM
- XenServer
- Xen Cloud Platform
- VMware via vCenter
- Bare Metal via IPMI

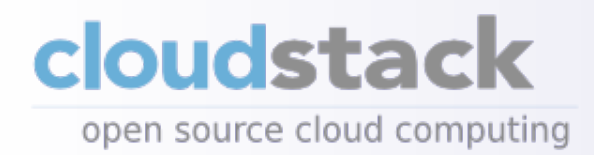

## Zone

- Generally used to designate a specific geographic location
- Shares secondary storage across the entire zone
- Has a single network model for the entire zone

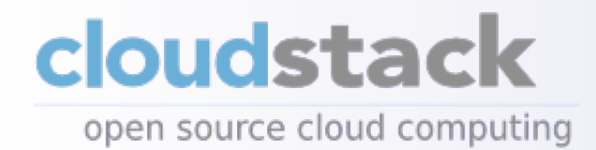

## Pod

- General practice used to designate a rack of machines or row of racks
- Shares a guest network

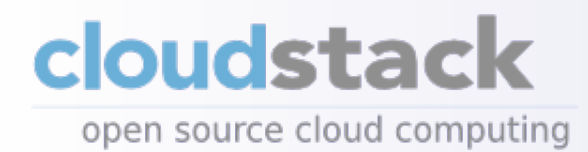

#### **Cluster**

- Usually a maximum of 8-15 machines per cluster
- Homogeneity is required
	- Same hypervisor (incl. same version)
	- Same CPUs
	- Same networking
- Primary storage is cluster specific

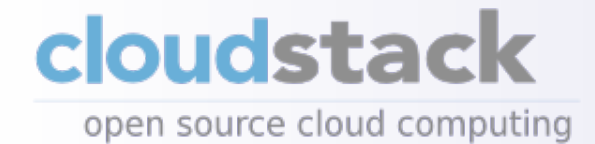

#### Secondary Storage

- Stores templates, ISOs, and snapshots
- Historically NFS added the option of object storage recently
	- Includes Swift, GlusterFS, Ceph and others (in various states of production readiness)
- Managed by Secondary Storage VM
	- Manages moving templates and snapshots from/to primary storage, aging out snapshots, etc.

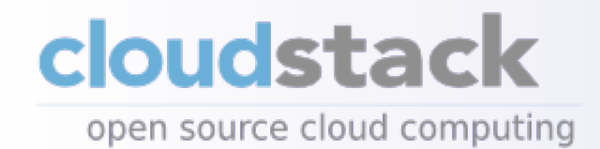

# Primary Storage

- Supports NFS, iSCSI, and Clustered Logical Volume Manager (CLVM)
- Requires a shared mountpoint that the hypervisors can mount and write to
- Can use local storage *but* that means no HA, live migration, etc.

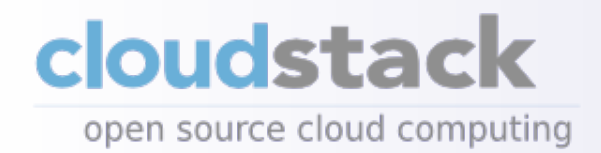

#### Management Server

- UI/API bits are stateless (state is stored in a MySQL database)
- All UI functionality is available as an API call
- Restful API
	- Unauthenticated API on 8096 for localhost (disabled by default)
	- Authenticated on port 8080
	- Responses in XML or JSON

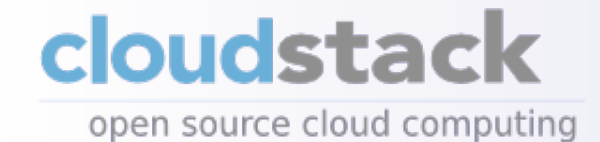

#### CloudStack Allocation

- How are VMs placed, storage allocated, etc.?
- CloudStack has several defaults
	- First fit
	- Fill first
	- Disperse
- Don't like those? Create your own!
- Allows over-provsioning
- OS Preference

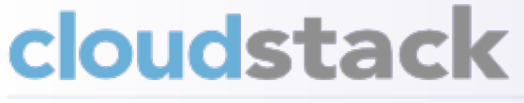

open source cloud computing

# High Availability

- RFMTTR "really fast mean time to recovery."
- CloudStack is *not* (alone) a magical HA solution.
- Watches HA-enabled VMs to ensure they're up, and that the hypervisor it's on is up. Will restart on another if the hypervisor goes down.
- Redundant router.

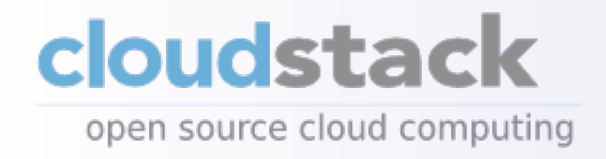

### Load Balancing

- Uses HA Proxy
- CloudStack supports load-balancing for distributing traffic to its instances
- Choose between round-robin, source, or least connections
- Choose stickiness policy (source, lbcookie, appcookie)

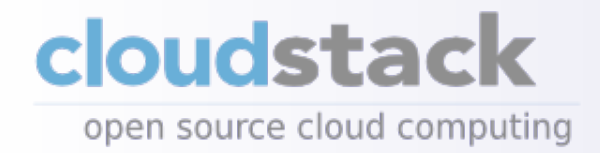

#### **Snapshots**

- CloudStack allows you to take snapshots manually or set up recurring snapshots.
- Snapshots can be managed automagically (keep N number) and manually (delete snapshot manually).
- Can be turned into templates or volumes to be used by other instances.

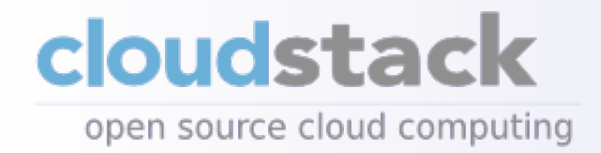

# CloudStack Networking

- CloudStack manages
	- DHCP
	- VLAN allocation
	- Firewall
	- NAT/Port forwarding
	- Routing
	- VPN
	- Load Balancing
- CloudStack can manage physical network hardware (F5-Big IP, NetScaler, Juniper SRX)

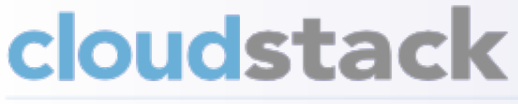

open source cloud computing

# CloudStack Networking Types

- CloudStack offers Basic and Advanced Networking
	- Basic: Easy, can only be one physical network
		- Every host, system VM, and guest instance has a unique IP
	- Advanced: Allows multiple physical networks
		- Each account has a public IP, assigned to virtual router, guest IP range (e.g. 10.0.1.10/24), and VLAN ID for the isolated guest network
		- Guests communicate via their own dedicated VLAN

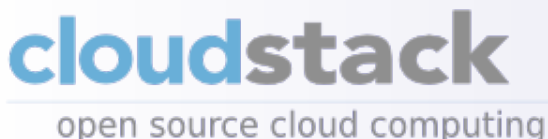

## CloudStack Networks

- Management Network: Used by hypervisors and management server to communicate
- Private Network: Default network for system VMs (virtual router, secondary storage VM, console proxy VM)
- Public Network: Public-facing (e.g. the Internet)
- Guest Network: Network VMs are provisioned on
- Link-local Network: Network used for communication between hypervisor and system VMs. (RFC 3927)

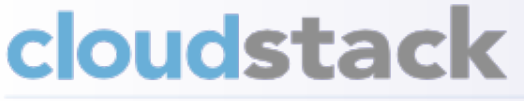

open source cloud computing

# Security Groups

- Traditional isolation has been via VLAN
- VLANs provide isolation, but at the cost of scaling
	- Standard limit is 4,096 VLANs
	- Hardware that supports upper limit is expensive
	- What happens with 4,097?
- Amazon and others use Layer 3 isolation (Security Groups)

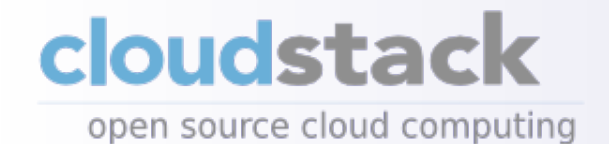

## Security Groups

- Assumes a quasi-trusted Layer 2 network
- Filtering/isolation happens at the bridge level (think ebtables)
- Deny by default

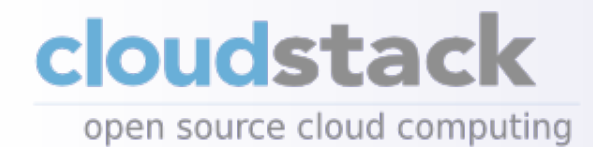

# Accounts, Domains, and Projects

- CloudStack has a top-level domain called ROOT
- You can create sub-domains
- You can create 3 types of accounts, admins, domain-admins, or users
- Projects can be used to hold resources for time-limited projects
- Supports LDAP integration
- CloudStack's account system is very simple don't make it more complicated!

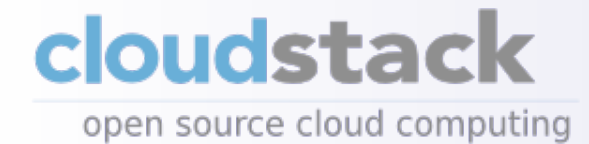

### Usage Accounting

- Provides stats that can be used for billing (but is not a billing solution)
- Usage stats show: VM count, CPU usage, disk allocation and use, network usage over time.
- Integration howtos for importing to Excel, Ubersmith, Amysta, and Cloud Portal.

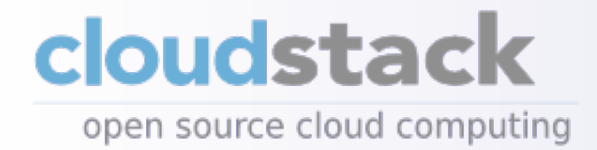

#### Trying CloudStack

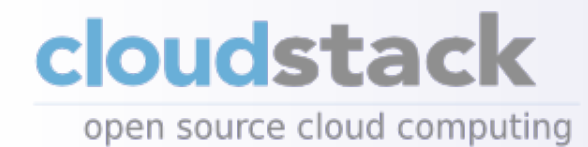

#### **DevCloud**

- DevCloud is a VirtualBox image w/nested virt.
- Grab the DevCloud image from:

http://wiki.cloudstack.org/display/COMM/DevCloud

• Log in via the GUI:

http://localhost:8080/client

• SSH to DevCloud:

ssh -p 2222 root@localhost

Username: admin Password: password

• DevCloud KVM – effort to run DevCloud on a KVM host

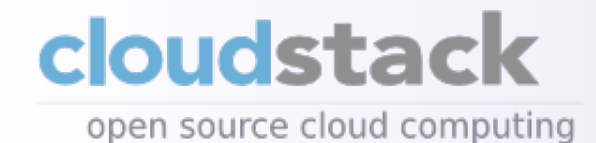

#### CloudStack Runbook

- Minimal install (1 server)
- Written by David Nalley w/fixes from the community
- http://people.apache.org/~ke4qqq/ runbook/
- Focuses on CentOS w/KVM other runbooks in process for Ubuntu w/Xen or KVM.

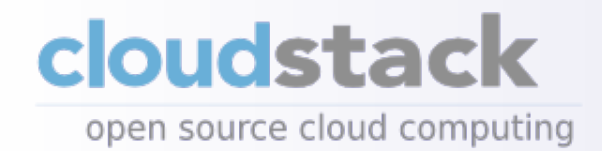

#### Contact Me

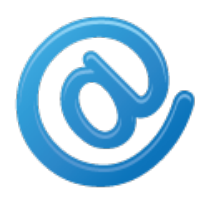

Email: jzb@apache.org

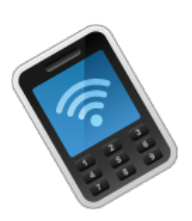

Phone: +1 314-669-4JZB (4592)

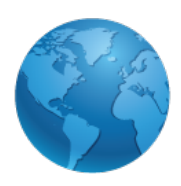

Blog: http://dissociatedpress.net/

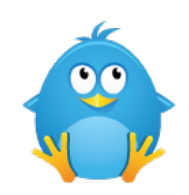

Twitter: @jzb and @cloudstack

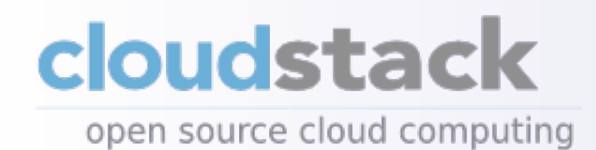